# Package 'lvm4net'

June 13, 2019

<span id="page-0-0"></span>Title Latent Variable Models for Networks Description Latent variable models for network data using fast inferential procedures. For more information please visit: <http://igollini.github.io/lvm4net/>. Version 0.3 **Depends** R  $(>= 3.5)$ , MASS, ergm, network Imports igraph, grDevices, graphics, ellipse, stats, utils, glmmML, mvtnorm, corpcor Suggests knitr, rmarkdown, manet, colorspace VignetteBuilder knitr License GPL  $(>= 2)$ LazyData true URL <http://github.com/igollini/lvm4net> BugReports <http://github.com/igollini/lvm4net/issues> Encoding UTF-8 RoxygenNote 6.1.1 NeedsCompilation no Author Isabella Gollini [aut, cre] (<https://orcid.org/0000-0002-7738-5688>) Maintainer Isabella Gollini <igollini.stats@gmail.com> Repository CRAN Date/Publication 2019-06-13 15:40:07 UTC

# R topics documented:

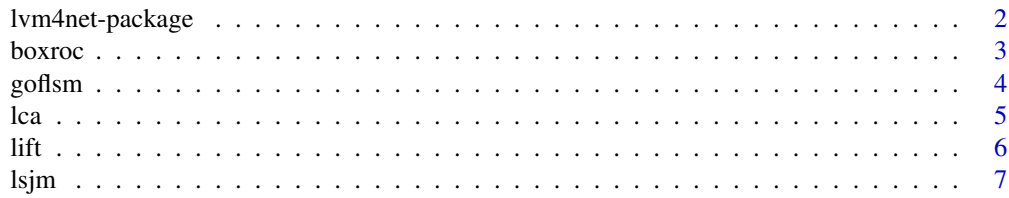

# <span id="page-1-0"></span>2 lvm4net-package

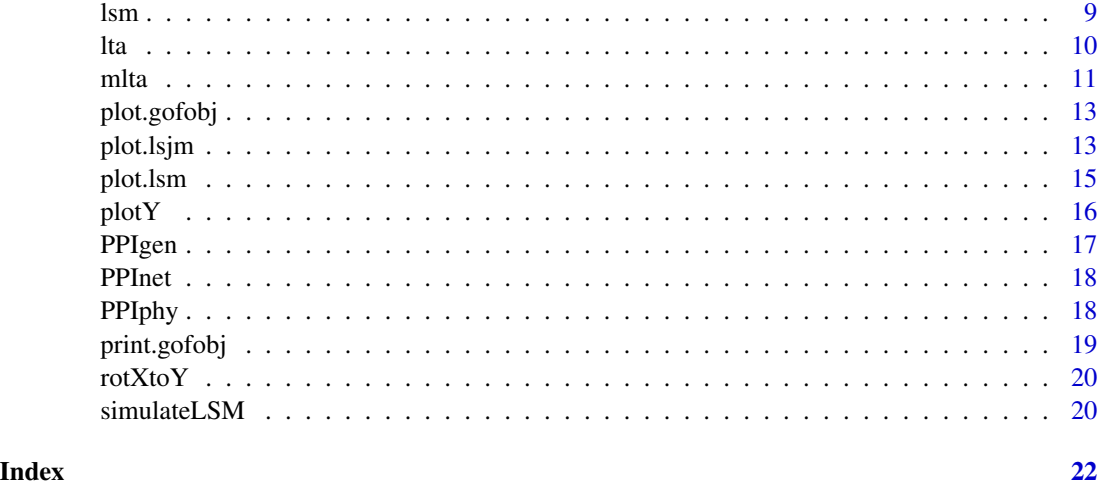

lvm4net-package *Latent Variable Models for Networks*

#### **Description**

lvm4net provides a range of tools for latent variable models for network data. Most of the models are implemented using a fast variational inference approach.

#### Details

Latent space models for one-mode binary networks: the function [lsm](#page-8-1) implements the latent space model (LSM) introduced by Hoff et al. (2002) using variational inference and squared Euclidian distance; the function [lsjm](#page-6-1) implements latent space joint model (LSJM) for multiplex networks introduced by Gollini and Murphy (2016). These models assume that each node of a network has a latent position in a latent space: the closer two nodes are in the latent space, the more likely they are connected.

Latent variable models for binary bipartite networks: the function [lca](#page-4-1) implements the latent class analysis (LCA) to find groups in the sender nodes (with the condition of independence within the groups); the function [lta](#page-9-1) implements the latent trait analysis (LTA) to model the dependence in the receiver nodes by using a continuous latent variable; the function [mlta](#page-10-1) implements the mixture of latent trait analyzers (MLTA) introduced by Gollini and Murphy (2014) and Gollini (in press) to identify groups assuming the existence of a latent trait describing the dependence structure between receiver nodes within groups of sender nodes and therefore capturing the heterogeneity of sender nodes' behaviour within groups. It a and m[lta](#page-9-1) use variational inference.

#### References

Gollini, I. (in press) 'A mixture model approach for clustering bipartite networks', Challenges in Social Network Research Volume in the Lecture Notes in Social Networks (LNSN - Series of Springer). Preprint: <https://arxiv.org/abs/1905.02659>.

#### <span id="page-2-0"></span>boxroc 3

Gollini, I., and Murphy, T. B. (2014), 'Mixture of Latent Trait Analyzers for Model-Based Clustering of Categorical Data', Statistics and Computing, 24(4), 569-588 [http://arxiv.org/abs/](http://arxiv.org/abs/1301.2167) [1301.2167](http://arxiv.org/abs/1301.2167).

Gollini, I., and Murphy, T. B. (2016), 'Joint Modelling of Multiple Network Views', Journal of Computational and Graphical Statistics, 25(1), 246-265 <http://arxiv.org/abs/1301.3759>.

Hoff, P., Raftery, A., and Handcock, M. (2002), "Latent Space Approaches to Social Network Analysis", Journal of the American Statistical Association, 97, 1090–1098.

boxroc *Boxplot and ROC Curves*

# Description

Function to display boxplots and ROC curves to show model fit in terms of in-sample link prediction.

#### Usage

```
boxroc(Y, EZ, xiT, BOXPLOT = FALSE, ROC = FALSE, Lroc = 100,
  labelsPlot = NULL, powdist = 2, cexRocLeg = 0.8, colRoc = seq(2,
 Ndata + 1), ltyRoc = seq(2, Ndata + 1), lwdRoc = 2, ...
```
#### Arguments

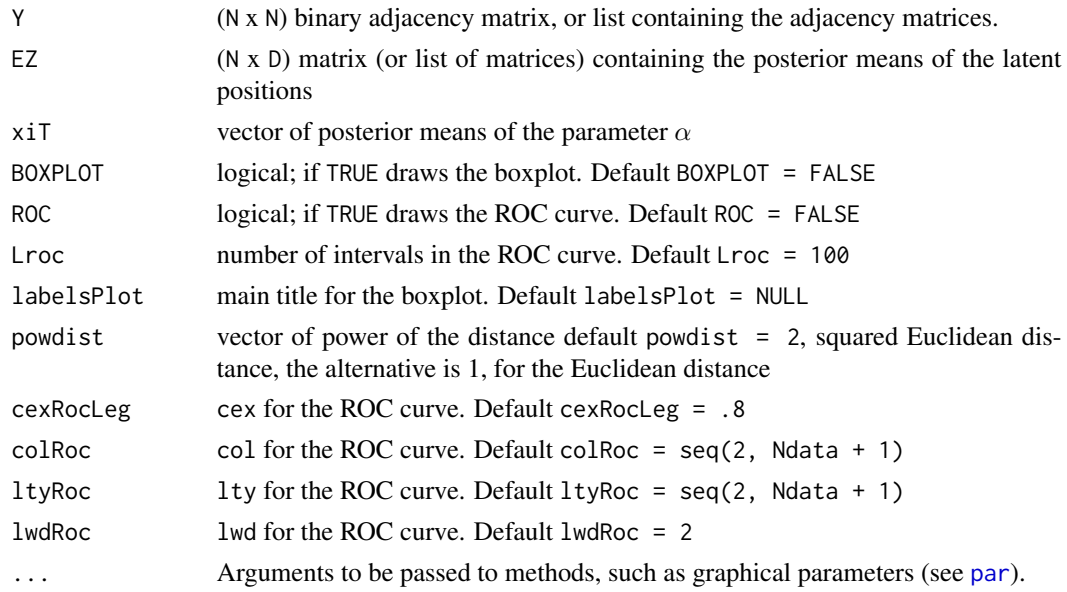

# Value

The area under the ROC curve (AUC) and the selected plots. The closer the AUC takes values to 1 the better the fit.

# <span id="page-3-0"></span>References

Gollini, I., and Murphy, T. B. (2016), 'Joint Modelling of Multiple Network Views', Journal of Computational and Graphical Statistics, 25(1), 246-265 <http://arxiv.org/abs/1301.3759>.

# See Also

[lsm](#page-8-1), [lsjm](#page-6-1)

# Examples

```
N < -20Y <- network(N, directed = FALSE)[,]
modLSM \leftarrow lsm(Y, D = 2)bp <- boxroc(Y,
EZ = modLSM$lsmEZ,
xiT = modLSM$xiT,
\text{Lroc} = 150,ROC = TRUE,BOXPLOT = TRUE)
print(bp)
```
goflsm *Goodness-of-Fit diagnostics for LSM model*

# Description

This function produces goodness-of-fit diagnostics for LSM model.

#### Usage

```
goflsm(object, Y, Ysim = NULL, nsim = 100, seed, directed = NULL,
  stats = NULL, doplot = TRUE, parm = TRUE)
```
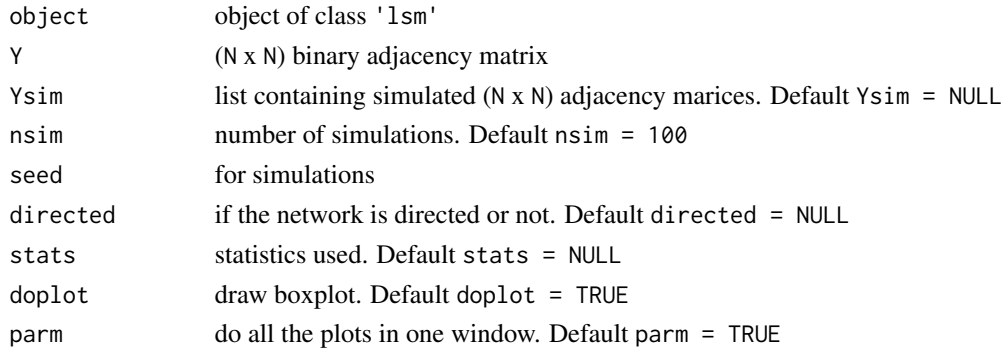

# <span id="page-4-0"></span>See Also

[lsm](#page-8-1), [simulateLSM](#page-19-1), [plot.gofobj](#page-12-1), [print.gofobj](#page-18-1)

## Examples

 $Y$  <- network(15, directed = FALSE)[,]

 $modLSM \leq -lsm(Y, D = 2)$ myGof  $\leq$  goflsm(modLSM,  $Y = Y$ )

<span id="page-4-1"></span>lca *Latent Class Analysis*

# **Description**

Latent class analysis (LCA) can be used to find groups in the sender nodes (with the condition of independence within the groups). For more details see Gollini, I. (in press) and Gollini, I., and Murphy, T. B. (2014).

#### Usage

 $lca(X, G, nstarts = 3, tol = 0.1^2, maxiter = 250)$ 

# Arguments

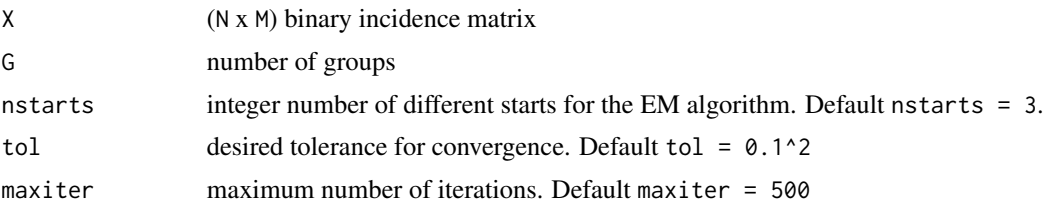

#### Value

List containing the following information for each model fitted:

- p (G x M) matrix containing the conditional probability of observing a link to sender nodes if the receiver nodes are from group g.
- eta  $\eta_q$  is the mixing proportion for the group  $g(g = 1, ..., G)$ , that corresponds to the prior probability that a randomly chosen sender node is in the g-th group.
- z (N x G) matrix containing posterior probability for each sender node to belong to each group
- LL log likelihood
- BIC Bayesian Information Criterion (BIC) (Schwarz (1978))

If multiple models are fitted the output contains also a table to compare the BIC for all models fitted.

# <span id="page-5-0"></span>References

Gollini, I. (in press) 'A mixture model approach for clustering bipartite networks', Challenges in Social Network Research Volume in the Lecture Notes in Social Networks (LNSN - Series of Springer). Preprint: <https://arxiv.org/abs/1905.02659>.

Gollini, I., and Murphy, T. B. (2014), 'Mixture of Latent Trait Analyzers for Model-Based Clustering of Categorical Data', Statistics and Computing, 24(4), 569-588 [http://arxiv.org/abs/](http://arxiv.org/abs/1301.2167) [1301.2167](http://arxiv.org/abs/1301.2167).

# See Also

[mlta](#page-10-1)

# Examples

```
### Simulate Bipartite Network
set.seed(1)
X \le matrix(rbinom(4 * 12, size = 1, prob = 0.4), nrow = 12, ncol = 4)
resLCA \le lca(X, G = 2:3)
```
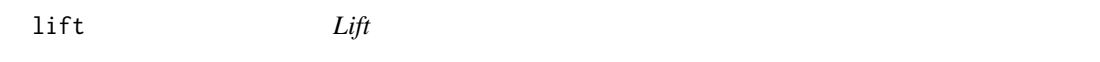

# Description

The lift can be used to analyse the dependence within each groups found using the function [mlta](#page-10-1).The lift can be used to quantify the effect of the dependence on the probability of a sender nodes being liked to two receivers within each group compared to the probability of being liked to two receivers under an independence model. Two independent links to the receiver nodes have lift  $= 1$ : the more the links to receiver nodes are dependent, the further the value of the lift is from 1.

#### Usage

 $lift(x, pdGH = 21)$ 

#### Arguments

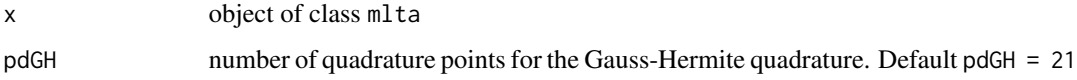

# Value

The function returns an  $(M \times M \times D)$  array.

# <span id="page-6-0"></span>lsjm 7

# References

Gollini, I. (in press) 'A mixture model approach for clustering bipartite networks', Challenges in Social Network Research Volume in the Lecture Notes in Social Networks (LNSN - Series of Springer). Preprint: <https://arxiv.org/abs/1905.02659>.

Gollini, I., and Murphy, T. B. (2014), 'Mixture of Latent Trait Analyzers for Model-Based Clustering of Categorical Data', Statistics and Computing, 24(4), 569-588 [http://arxiv.org/abs/](http://arxiv.org/abs/1301.2167) [1301.2167](http://arxiv.org/abs/1301.2167).

# See Also

[mlta](#page-10-1)

# Examples

```
### Simulate Bipartite Network
set.seed(1)
X \le matrix(rbinom(4 * 12, size = 1, prob = 0.4), nrow = 12, ncol = 4)
res \leq mlta(X, G = 2, D = 1)res_lift <- lift(res)
```
<span id="page-6-1"></span>

#### lsjm *Latent Space Joint Model*

#### Description

Function to joint modelling of multiple network views using the Latent Space Jont Model (LSJM) Gollini and Murphy (2016). The LSJM merges the information given by the multiple network views by assuming that the probability of a node being connected with other nodes in each view is explained by a unique latent variable.

#### Usage

```
lsjm(Y, D, sigma = 1, xi = rep(0, length(Y)), psi2 = rep(2,length(Y), Niter = 500, tol = 0.1^2, preit = 20,
  randomZ = FALSE)
```
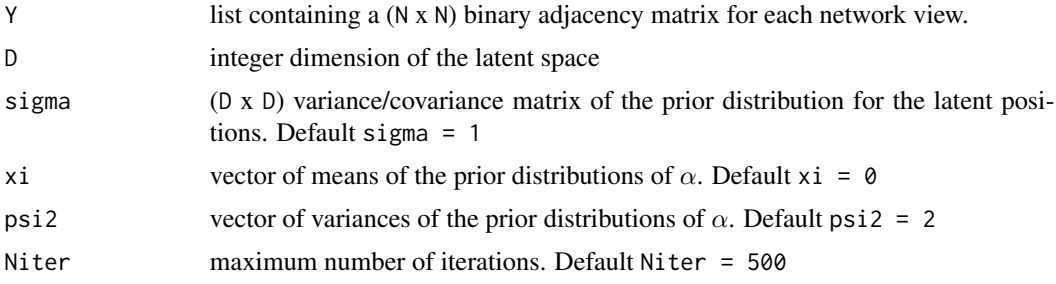

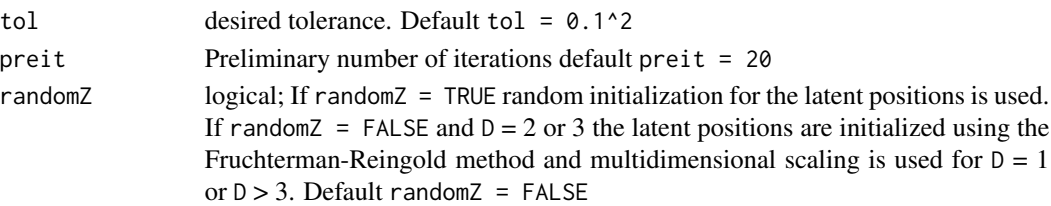

# Value

List containing:

- EZ (N x D) matrix containing the posterior means of the latent positions
- VZ (D x D) matrix containing the posterior variance of the latent positions
- 1smEZ list contatining a (N x D) matrix for each network view containing the posterior means of the latent positions under each model in the latent space.
- lsmVZ list contatining a (D x D) matrix for each network view containing the posterior variance of the latent positions under each model in the latent space.
- xiT vector of means of the posterior distributions of  $\alpha$
- psi2T vector of variances of the posterior distributions of  $\alpha$
- Ell expected log-likelihood

# References

Gollini, I., and Murphy, T. B. (2016), 'Joint Modelling of Multiple Network Views', Journal of Computational and Graphical Statistics, 25(1), 246-265 <http://arxiv.org/abs/1301.3759>.

```
## Simulate Undirected Network
 N < -20Ndata <- 2
  Y \leftarrow list()Y[[1]] <- network(N, directed = FALSE)[,]
   ### create a new view that is similar to the original
 for(nd in 2:Ndata){
   Y[\text{Ind}]] <- Y[\text{Ind} - 1]] - sample(c(-1, 0, 1), N * N, replace = TRUE,
   prob = c(.05, .85, .1))Y[[nd]] <- 1 * (Y[[nd]] > 0 )
 diag(Y[[nd]]) <- 0
  }
par(mfrow = c(1, 2))z \le plotY(Y[[1]], verbose = TRUE, main = 'Network 1')
plotY(Y[[2]], EZ = z, main = 'Network 2')
par(mfrow = c(1, 1))modLSJM \leftarrow lsjm(Y, D = 2)plot(modLSJM, Y, drawCB = TRUE)
plot(modLSJM, Y, drawCB = TRUE, plotZtilde = TRUE)
```
<span id="page-8-1"></span><span id="page-8-0"></span>Latent space models (LSM) are a well known family of latent variable models for network data introduced by Hoff et al. (2002) under the basic assumption that each node has an unknown position in a D-dimensional Euclidean latent space: generally the smaller the distance between two nodes in the latent space, the greater the probability of them being connected. Unfortunately, the posterior distribution of the LSM cannot be computed analytically. For this reason we propose a variational inferential approach which proves to be less computationally intensive than the MCMC procedure proposed in Hoff et al. (2002) (implemented in the latentnet package) and can therefore easily handle large networks. Salter-Townshend and Murphy (2013) applied variational methods to fit the LSM with the Euclidean distance in the VBLPCM package. In this package, a distance model with squared Euclidean distance is used. We follow the notation of Gollini and Murphy (2016).

# Usage

lsm(Y, D, sigma = 1, xi = 0, psi2 = 2, Niter = 100, Miniter = 10,  $tol = 0.1<sup>2</sup>$ , randomZ = FALSE, nstart = 1)

# Arguments

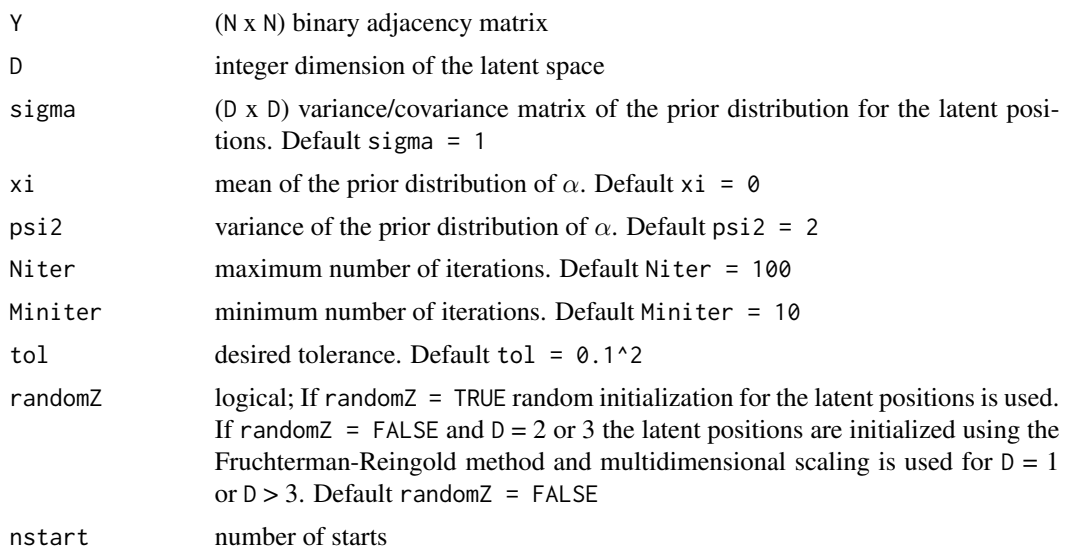

#### Value

List containing:

- 1smEZ (N x D) matrix containing the posterior means of the latent positions
- 1smVZ (D x D) matrix containing the posterior variance of the latent positions

- <span id="page-9-0"></span>• xiT mean of the posterior distribution of  $\alpha$
- psi2T variance of the posterior distribution of  $\alpha$
- Ell expected log-likelihood

# References

Gollini, I., and Murphy, T. B. (2016), 'Joint Modelling of Multiple Network Views', Journal of Computational and Graphical Statistics, 25(1), 246-265 <http://arxiv.org/abs/1301.3759>.

Hoff, P., Raftery, A., and Handcock, M. (2002), "Latent Space Approaches to Social Network Analysis", Journal of the American Statistical Association, 97, 1090–1098.

#### See Also

[plot.lsm](#page-14-1)

# Examples

```
### Simulate Undirected Network
N < -20Y \le - network(N, directed = FALSE)[,]
modLSM \leq -lsm(Y, D = 2)plot(modLSM, Y)
```
<span id="page-9-1"></span>lta *Latent Trait Analysis*

#### Description

Latent trait analysis (LTA) can be used to model the dependence in the receiver nodes by using a continuous D-dimensional latent variable. The function lta makes use of a variational inferential approach. For more details see Gollini, I. (in press) and Gollini, I., and Murphy, T. B. (2014).

#### Usage

```
lta(X, D, nstarts = 3, tol = 0.1^2, maxiter = 250, pdGH = 21)
```
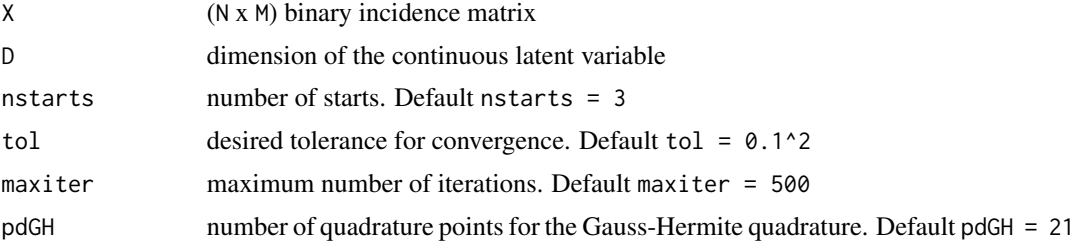

<span id="page-10-0"></span>mlta the contract of the contract of the contract of the contract of the contract of the contract of the contract of the contract of the contract of the contract of the contract of the contract of the contract of the contr

# Value

List containing the following information for each model fitted:

- b intercepts for the logistic response function
- w slopes for the logistic response function
- mu (N x D) matrix containing posterior means for the latent variable
- C list of N (D x D) matrices containing posterior variances for the latent variable
- LL log likelihood
- BIC Bayesian Information Criterion (BIC) (Schwarz (1978))

If multiple models are fitted the output contains also a table to compare the BIC for all models fitted.

# References

Gollini, I. (in press) 'A mixture model approach for clustering bipartite networks', Challenges in Social Network Research Volume in the Lecture Notes in Social Networks (LNSN - Series of Springer). Preprint: <https://arxiv.org/abs/1905.02659>.

Gollini, I., and Murphy, T. B. (2014), 'Mixture of Latent Trait Analyzers for Model-Based Clustering of Categorical Data', Statistics and Computing, 24(4), 569-588 [http://arxiv.org/abs/](http://arxiv.org/abs/1301.2167) [1301.2167](http://arxiv.org/abs/1301.2167).

# See Also

[mlta](#page-10-1)

#### Examples

```
### Simulate Bipartite Network
set.seed(1)
X \le matrix(rbinom(4 * 12, size = 1, prob = 0.4), nrow = 12, ncol = 4)
resLTA \leq 1ta(X, D = 1:2)
```
<span id="page-10-1"></span>mlta *Mixture of Latent Trait Analyzers*

#### Description

Mixture of latent trait analyzers (MLTA) has been introduced by Gollini and Murphy (2014) and Gollini (in press) to identify groups assuming the existence of a latent trait describing the dependence structure between receiver nodes within groups of sender nodes and therefore capturing the heterogeneity of sender nodes' behaviour within groups. The function mlta makes use of a variational inferential approach. For more details see Gollini, I. (in press) and Gollini, I., and Murphy, T. B. (2014).

# <span id="page-11-0"></span>Usage

mlta(X, G, D, wfix = FALSE, nstarts = 3, tol =  $0.1^2$ ,  $maxiter = 250$ ,  $p dGH = 21$ 

#### Arguments

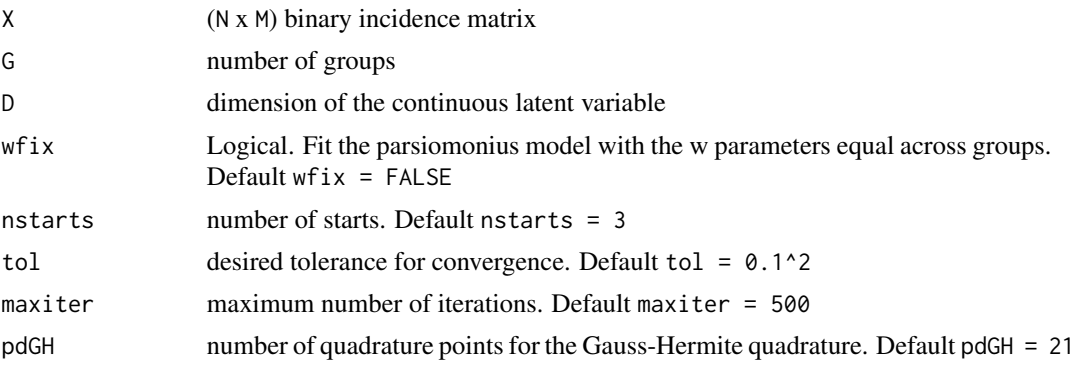

#### Value

List containing the following information for each model fitted:

- b matrix containing intercepts for the logistic response function
- w array containing slopes for the logistic response function
- eta  $\eta_q$  is the mixing proportion for the group  $g(g = 1, ..., G)$ , that corresponds to the prior probability that a randomly chosen sender node is in the g-th group.
- mu (N x D x G) array containing posterior means for the latent variable
- C (D x D x N x G) array containing posterior variances for the latent variable
- z (N x G) matrix containing posterior probability for each sender node to belong to each group
- LL log likelihood
- BIC Bayesian Information Criterion (BIC) (Schwarz (1978))

If multiple models are fitted the output contains also tables to compare the log likelihood and BIC for all models fitted.

# References

Gollini, I. (in press) 'A mixture model approach for clustering bipartite networks', Challenges in Social Network Research Volume in the Lecture Notes in Social Networks (LNSN - Series of Springer). Preprint: <https://arxiv.org/abs/1905.02659>.

Gollini, I., and Murphy, T. B. (2014), 'Mixture of Latent Trait Analyzers for Model-Based Clustering of Categorical Data', Statistics and Computing, 24(4), 569-588 [http://arxiv.org/abs/](http://arxiv.org/abs/1301.2167) [1301.2167](http://arxiv.org/abs/1301.2167).

# See Also

[lta](#page-9-1) [lca](#page-4-1)

# <span id="page-12-0"></span>plot.gofobj 13

# Examples

```
### Simulate Bipartite Network
set.seed(1)
X \le matrix(rbinom(4 * 12, size = 1, prob = 0.4), nrow = 12, ncol = 4)
resMLTA \leq mlta(X, G = 2, D = 1)
```
<span id="page-12-1"></span>plot.gofobj *Plot GoF object*

# Description

Function to plot an object of class 'gofobj'

# Usage

## S3 method for class 'gofobj'  $plot(x, parm = TRUE, ...)$ 

#### Arguments

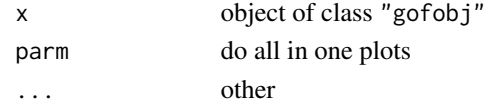

# Examples

 $Y \le -$  network(20, directed = FALSE)[,]

 $modLSM \leftarrow lsm(Y, D = 2)$ myGof <- goflsm(modLSM, Y = Y, doplot = FALSE) plot(myGof)

plot.lsjm *Two dimensional plot of Latent Space Joint Model output*

#### Description

Function to plot an object of class 'lsjm'

#### Usage

```
## S3 method for class 'lsjm'
plot(x, Y, drawCB = FALSE, dimZ = c(1, 2),plotZtilde = FALSE, colP1 = 1, colE11 = rgb(0.6, 0.6, 0.6, alpha =0.1), LEVEL = 0.95, pchplot = 20, pchEll = 19, pchPl = 19,
 cexPI = 1.1, mainZtilde = NULL, arrowhead = FALSE, curve = NULL,
  xlim = NULL, ylim = NULL, main = NULL, ...)
```
# Arguments

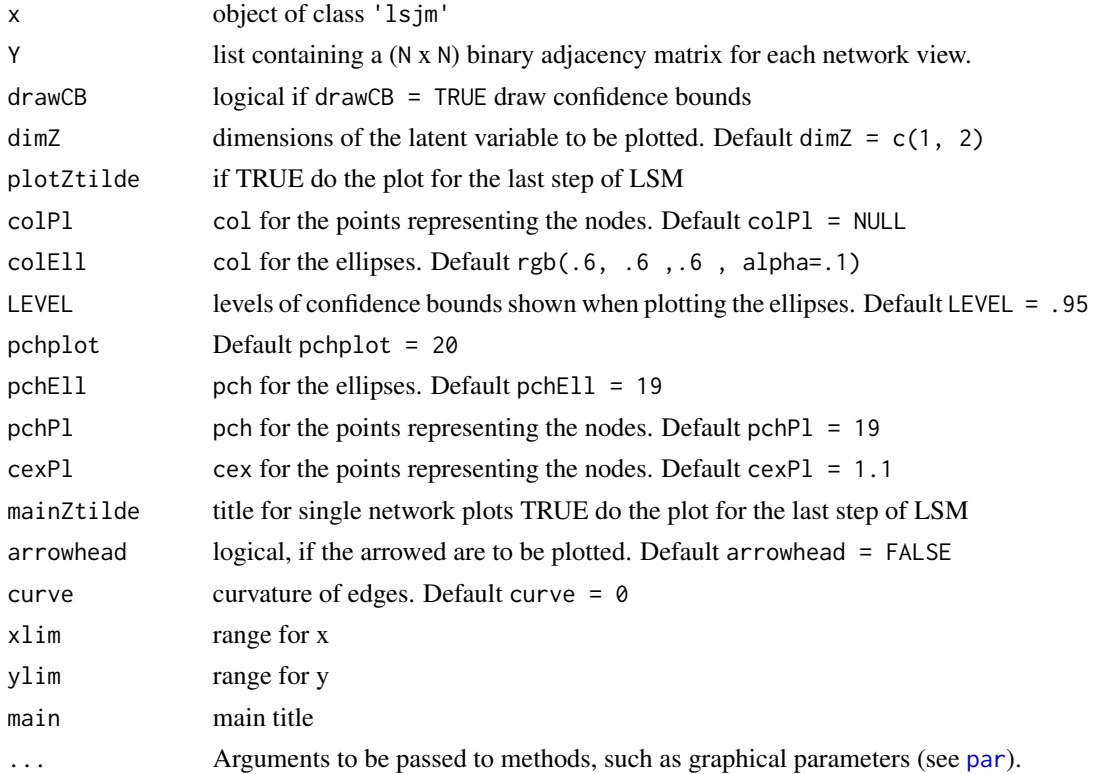

```
## Simulate Undirected Network
 N < -20Ndata <- 2
  Y \leftarrow list()Y[[1]] <- network(N, directed = FALSE)[,]
  ### create a new view that is similar to the original
  for(nd in 2:Ndata){
    Y[\text{Ind}]] <- Y[\text{Ind} - 1]] - sample(c(-1, 0, 1), N * N, replace = TRUE,
    prob = c(.05, .85, .1))Y[[nd]] \le -1 * (Y[[nd]] > 0)diag(Y[[nd]]) <- 0
  }
par(mfrow = c(1, 2))z \le plotY(Y[[1]], verbose = TRUE, main = 'Network 1')
plotY(Y[[2]], EZ = z, main = 'Network 2')
par(mfrow = c(1, 1))modLSJM \leftarrow lsjm(Y, D = 2)plot(modLSJM, Y, drawCB = TRUE)
plot(modLSJM, Y, drawCB = TRUE, plotZtilde = TRUE)
```
<span id="page-13-0"></span>

<span id="page-14-1"></span><span id="page-14-0"></span>

Function to plot an object of class 'lsm'

### Usage

```
## S3 method for class 'lsm'
plot(x, Y, drawCB = FALSE, dimZ = c(1, 2), colP1 = 1,collEll = rgb(0.6, 0.6, 0.6, alpha = 0.1), LEVEL = 0.95,pchplot = 20, pchEll = 19, pchPl = 19, cexPI = 1.1,
 arrowhead = FALSE, curve = NULL, xlim = NULL, ylim = NULL, ...)
```
# Arguments

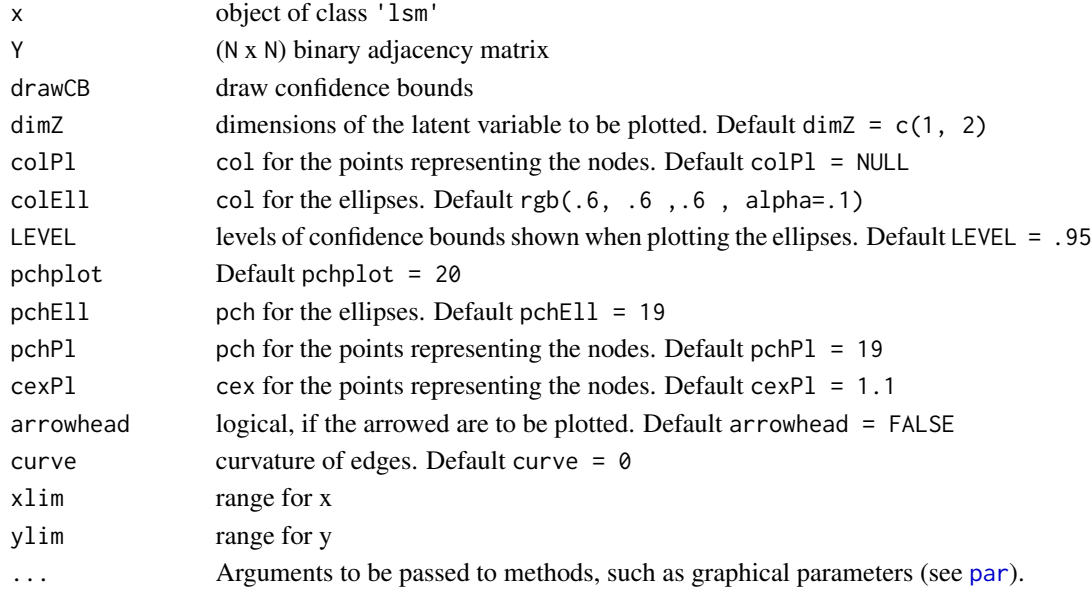

```
N < - 20Y <- network(N, directed = FALSE)[,]
modLSM \leftarrow lsm(Y, D = 2)plot(modLSM, Y)
# Plot with 95% CB
plot(modLSM, Y, drawCB = TRUE)
# Plot with 99% CB
plot(modLSM, Y, drawCB = TRUE, LEVEL = .99)
```
<span id="page-15-0"></span>Function to plot the adjacency matrix of the network.

# Usage

```
plotY(Y, Ndata = NULL, EZ = NULL, VZ = NULL, dimZ = c(1, 2),labels = NULL, colPI = 1, colEll = rgb(0.6, 0.6, 0.6, alpha = 0.1),LEVEL = 0.95, pchplot = 20, pchEll = 19, pchPl = 19,
 cexPI = 1.1, arrowhead = FALSE, curve = NULL, lwdLine = 0.3,
 xlim = NULL, ylim = NULL, verbose = FALSE, ...)
```
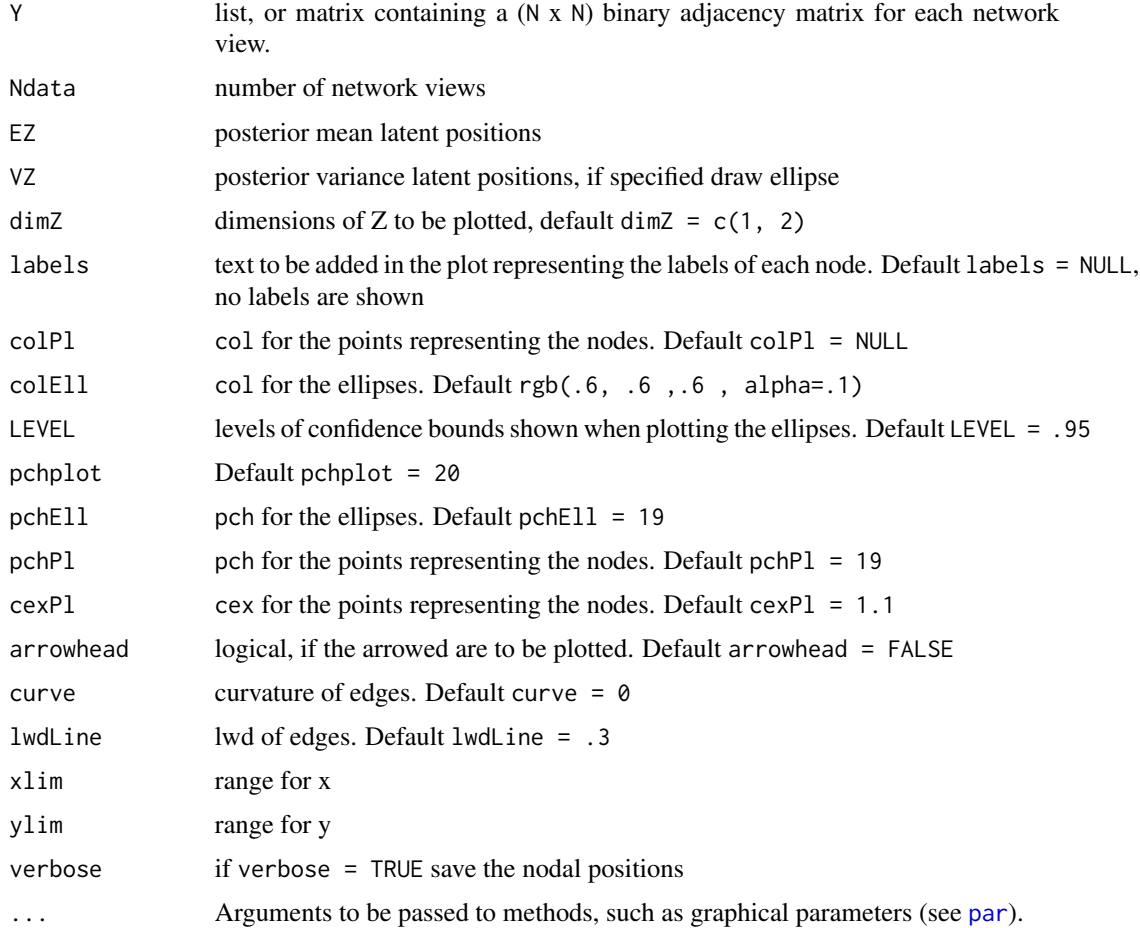

# <span id="page-16-0"></span>PPIgen 2020 and 2020 and 2020 and 2020 and 2020 and 2020 and 2020 and 2020 and 2020 and 2020 and 2020 and 2020

# Examples

```
N < -20Y <- network(N, directed = FALSE)[,]
plotY(Y)
# Store the positions of nodes used to plot Y, in order to redraw the plot using
# the same positions
z <- plotY(Y, verbose = TRUE)
plotY(Y, EZ = z)
```
<span id="page-16-1"></span>

PPIgen *PPI genetic interactions*

# Description

The dataset contains a network formed by genetic protein-protein interactions (PPI) between 67 Saccharomyces cerevisiae proteins. The network is formed of 294 links. The data were downloaded from the Biological General Repository for Interaction Datasets (BioGRID) database [http:](http://thebiogrid.org/) [//thebiogrid.org/](http://thebiogrid.org/)

#### Usage

PPIgen

# Format

Binary adjacency matrix

# Details

Binary adjacency matrix containing genetic interactions between 67 proteins.

# References

Gollini, I., and Murphy, T. B. (2016), 'Joint Modelling of Multiple Network Views', Journal of Computational and Graphical Statistics, 25(1), 246-265 <http://arxiv.org/abs/1301.3759>.

# See Also

[PPIphy](#page-17-1)

<span id="page-17-0"></span>The dataset contains two undirected networks formed by genetic and physical protein-protein interactions (PPI) between 67 Saccharomyces cerevisiae proteins. The genetic interactions network is formed of 294 links, and the physical interactions network is formed of 190 links. The data were downloaded from the Biological General Repository for Interaction Datasets (BioGRID) database <http://thebiogrid.org/>

# Format

Two binary adjacency matrices

#### Details

- PPIgen Binary adjacency matrix containing genetic interactions between 67 proteins.
- PPIphy Binary adjacency matrix containing physical interactions between 67 proteins.

#### Source

<http://thebiogrid.org/>

#### References

Gollini, I., and Murphy, T. B. (2016), 'Joint Modelling of Multiple Network Views', Journal of Computational and Graphical Statistics, 25(1), 246-265 <http://arxiv.org/abs/1301.3759>.

#### See Also

[PPIgen](#page-16-1), [PPIphy](#page-17-1)

<span id="page-17-1"></span>PPIphy *PPI physical interactions*

# Description

The dataset contains a network formed by physical protein-protein interactions (PPI) between 67 Saccharomyces cerevisiae proteins. The network is formed of 190 links. The data were downloaded from the Biological General Repository for Interaction Datasets (BioGRID) database [http:](http://thebiogrid.org/) [//thebiogrid.org/](http://thebiogrid.org/)

#### Usage

PPIphy

# <span id="page-18-0"></span>print.gofobj 19

# Format

Binary adjacency matrix

# Details

Binary adjacency matrix containing physical interactions between 67 proteins.

# References

Gollini, I., and Murphy, T. B. (2016), 'Joint Modelling of Multiple Network Views', Journal of Computational and Graphical Statistics, 25(1), 246-265 <http://arxiv.org/abs/1301.3759>.

## See Also

[PPIgen](#page-16-1)

<span id="page-18-1"></span>print.gofobj *Print GoF object*

# Description

Function to print an object of class 'gofobj'

#### Usage

## S3 method for class 'gofobj'  $print(x, \ldots)$ 

# Arguments

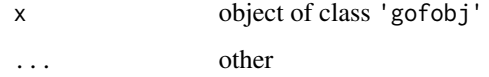

```
Y \le - network(20, directed = FALSE)[,]
modLSM \leftarrow lsm(Y, D = 2)myGof \leq-goflsm(modLSM, Y = Y, doplot = FALSE)print(myGof)
```
<span id="page-19-0"></span>

Function to rotate X to match Y via singular value decomposition

# Usage

rotXtoY(X, Y)

# Arguments

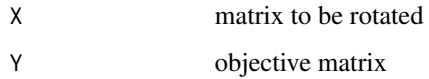

# Value

rotated object Xrot, and the rotation matrix R

<span id="page-19-1"></span>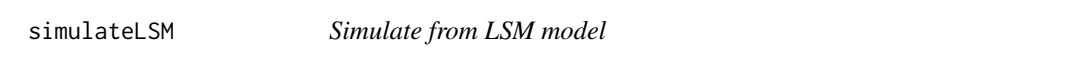

# Description

Function to simulate networks from the LSM model

# Usage

```
simulateLSM(object, Y = NULL, nsim = 100, seed, directed = NULL)
```
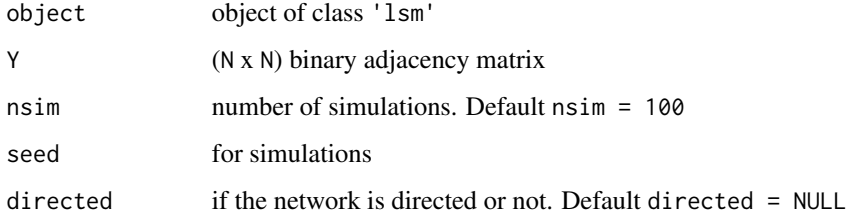

# simulateLSM 21

```
n <- 20
Y \leftarrow network(n, directed = FALSE)[,]
modLSM \leq -lsm(Y, D = 2)Ysim <- simulateLSM(modLSM, Y = Y, nsim = 8)
# store EZ, to keep the nodes in the same positions
# and compare the networks
EZ <- modLSM$lsmEZ
par(mfrow = c(3,3))plotY(Y, EZ = EZ, main = "Original Data")
for(i in 1:8) plotY(Ysim[[i]], EZ = EZ, main = paste("Simulation" , i))
par(mfrow = c(1,1))
```
# <span id="page-21-0"></span>Index

∗Topic datasets PPIgen, [17](#page-16-0) PPInet, [18](#page-17-0) PPIphy, [18](#page-17-0) boxroc, [3](#page-2-0) goflsm, [4](#page-3-0) lca, *[2](#page-1-0)*, [5,](#page-4-0) *[12](#page-11-0)* lift, [6](#page-5-0) lsjm, *[2](#page-1-0)*, *[4](#page-3-0)*, [7](#page-6-0) lsm, *[2](#page-1-0)*, *[4,](#page-3-0) [5](#page-4-0)*, [9](#page-8-0) lta, *[2](#page-1-0)*, [10,](#page-9-0) *[12](#page-11-0)* lvm4net *(*lvm4net-package*)*, [2](#page-1-0) lvm4net-package, [2](#page-1-0) mlta, *[2](#page-1-0)*, *[6,](#page-5-0) [7](#page-6-0)*, *[11](#page-10-0)*, [11](#page-10-0) par, *[3](#page-2-0)*, *[14](#page-13-0)[–16](#page-15-0)* plot.gofobj, *[5](#page-4-0)*, [13](#page-12-0) plot.lsjm, [13](#page-12-0) plot.lsm, *[10](#page-9-0)*, [15](#page-14-0) plotY, [16](#page-15-0) PPIgen, [17,](#page-16-0) *[18,](#page-17-0) [19](#page-18-0)* PPInet, [18](#page-17-0) PPIphy, *[17,](#page-16-0) [18](#page-17-0)*, [18](#page-17-0)

print.gofobj, *[5](#page-4-0)*, [19](#page-18-0)

rotXtoY, [20](#page-19-0)

simulateLSM, *[5](#page-4-0)*, [20](#page-19-0)